# **1. Subsetting**

A great feature of numpy arrays is the ability to subset. For instance, if you wanted to know which weights in our weights kg array are above 90, we could quickly subset it to find out.

```
import numpy as np
weight kg = np.array([81.65, 95.25, 92.98, 86.18,97.52,88.45])
over 90 = weight kg > 90print over 90, weight kg[over 90]
```
### **2. Pyramid of ages: Percentage of men and women by region**

Find the most masculine and the most feminine region using subsetting.

#### 3. **Dot product**

Imagine you are running a bagel shop. You have several recipes of bagels, and for each you store the necessary ingredients in a table (in kg). You also know price of each ingredient: cheese is 15€/kg, ham is 40€/kg, and tomato is 5€/kg. Your task is to compute the price of each bagel.

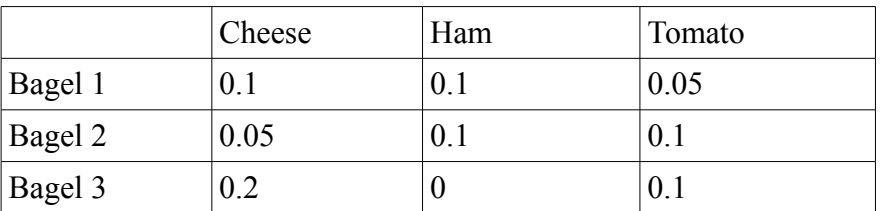

Price of Bagel 1 is  $15*0.1 + 40*0.1 + 5*0.05 = 5.75$ . Price of Bagel 2 is  $15*0.05 + 40*0.1 +$  $5*0.1 = 5.25$ . Price of Bagel 3 is  $15*0.2 + 40*0 + 5*0.1 = 3.5$ . We can write the prices as one array [5.75, 5.25, 3.5]. We say that this array is a result of a dot product of the array of ingredients and the array of prices.

```
import numpy as np
ingredients = np.array([(0.1, 0.1, 0.05], [0.05, 0.1, 0.1], [0.2, 0, 0.1]])prices ingredients = np.array([15, 40, 5])prices bagels = np.dot(ingredients, prices ingredients)
```
#### 4. **Pyramid of ages: Average age by region**

Assuming that the age of each person in group 0-19 is 10, in group 20-39 is 30, in group 40- 59 is 50, in group 60-74 is 67, and in group 70+ is 80, compute the average age in each region. Find regions with highest and smallest average ages.

## *Pyplot*

## **5. Pyramid of ages: Pie chart of female and male age groups in Alsace**

Here is an example of a pie chart drawn using matplotlib.

```
import matplotlib.pyplot as plt
import numpy as np
plt.figure(1, figsize=(6,6))
labels = 'Frogs', 'Hogs', 'Dogs', 'Logs'
fracs = np.array((15, 30, 45, 10))
plt.pie(fracs, labels=labels, autopct='%1.1f%%',shadow=True)
plt.title('Raining Hogs and Dogs')
plt.savefig('raining.png')
plt.show()
```
Your task is to draw a pie chart of female and male age groups in Alsace.

### **6. Pyramid of ages: Bar plot of male and female populations by ages**

Here is an example of a bar chart for programming language usage.

```
import matplotlib.pyplot as plt
import numpy as np
languages = np.array(['Python', 'C++', 'Java', 'Perl', 'Scala', 'Lisp'])
number of users = np.array([10,8,6,4,2,1])
plt.title('Programming language usage')
x pos = np.arange(len(languages))
bc = plt.bar(x pos-0.4, number of users, color='b')plt.xticks(x pos, languages)
plt.ylabel('Usage')
plt.savefig('programming_languages.png')
plt.show()
```
Your task is to draw a bar chart of male and female populations by ages. To add a legend to your graph, use plt.legend((bc\_men[0], bc\_women[0]), ('Men','Women')).

### 7. **Plots of "scientific" functions**

Your task is to draw a function which is equal to  $-x-5$  on  $[-10,-5]$ , to  $x^2-25$  on  $[-5.4]$  , and to  $sin(x-4)-9$  on [4,10].

```
import matplotlib.pyplot as plt
 import numpy as np
 x = npu. linspace (-5, 5, 101) # 101 equally spaces ticks from -5 to 5
y = np \cdot sin(x)plt.plot(x,y)
plt.show()
```
## 8. (\*) **100 Numpy exercises**

Go to [http://www.labri.fr/perso/nrougier/teaching/numpy.100/.](http://www.labri.fr/perso/nrougier/teaching/numpy.100/) You can solve any problems that you find interesting, see for example 38, 50, 51. Gray boxes contain solutions, so try to find a solution yourself before looking into them.

## 9. **(\*) Mandelbrot set**

The Mandelbrot set is a fractal which is defined as the set of points *c* of the complex plane for which the recurring sequence defined by:  $z_0=0$  and  $z_{n+1}=z_n+c$  does not tend towards infinity (in modulus). If we reformulate this without using complex numbers, replacing  $z_n$  by the pair  $(x_n, y_n)$  and *c* by the pair  $(a, b)$  then we get:  $x_{n+1} = x_n^2 - y_n^2 + a$  and  $y_{n+1} = 2x_n y_n + b$ .

It can be shown that as soon as the modulus of  $z_n$  is strictly greater than 2 ( $z_n$  being in algebraic form, when  $x_n^2 + y_n^2 > 2$  ), the sequence diverges to infinity, and thus *c* is outside the set from Mandelbrot. This allows us to stop computing for points with a modulus strictly greater than 2 and therefore outside the Mandelbrot set. For the points of the Mandelbrot set, ie the complex numbers  $c$  for which  $z_n$  does not tend towards infinity, the computation will never reach term, so it must be stopped after a certain number of iterations determined by the program.

Write a script that displays (an approximation of) the entire Mandelbrot.